## LG Viewty Smile

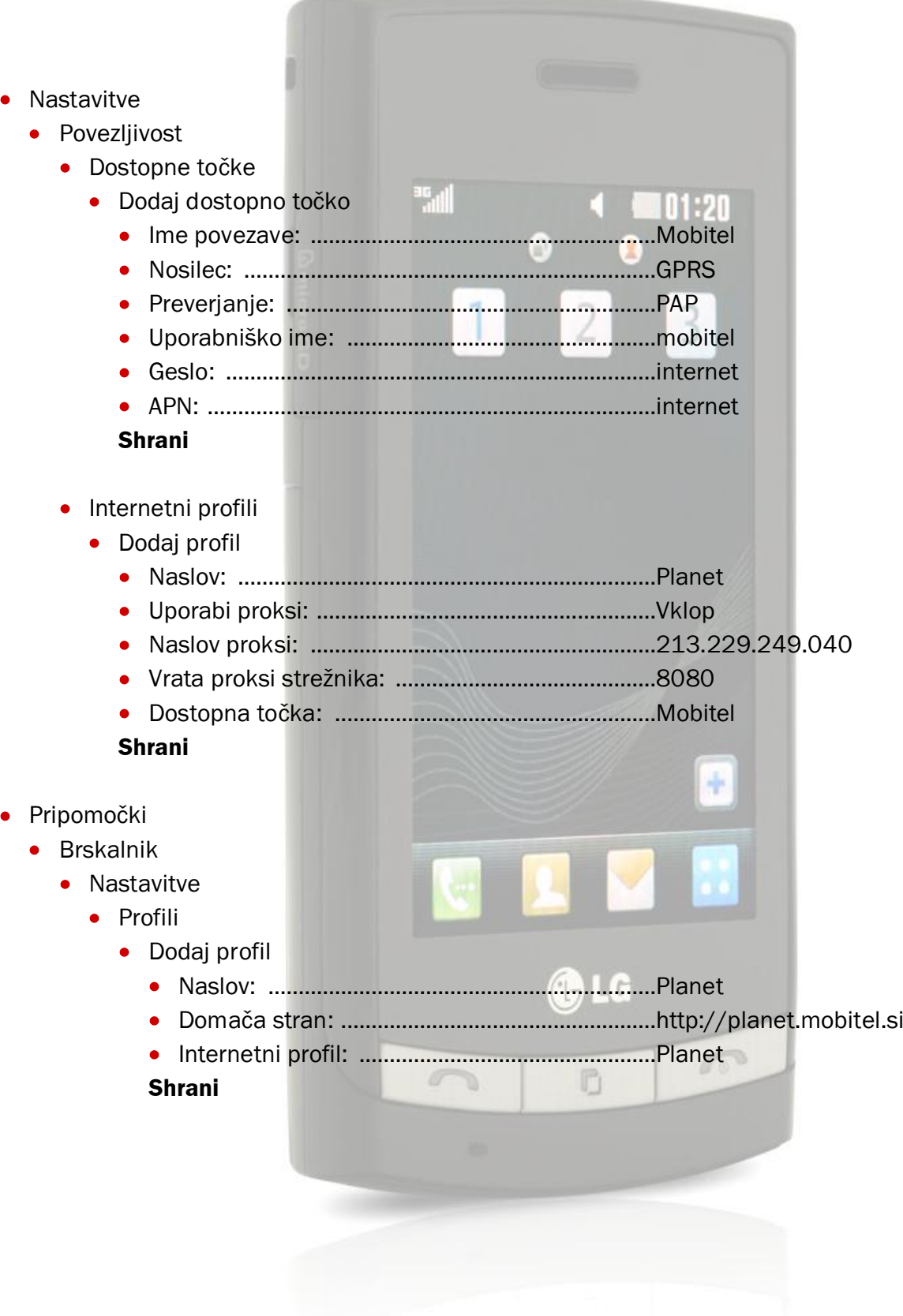